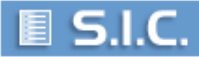

## **Modulo A (SIC/SIPPI)**

### **ACCESSO AL SISTEMA DI COOPERAZIONE PER LA TRASMISSIONE DEI PROVVEDIMENTI DA SIPPI A SIC**

## **DATI UFFICIO**

Indicare di seguito i dati dell'ufficio che saranno utilizzati per la registrazione sul sistema SIC e necessari per attivare il sistema di cooperazione

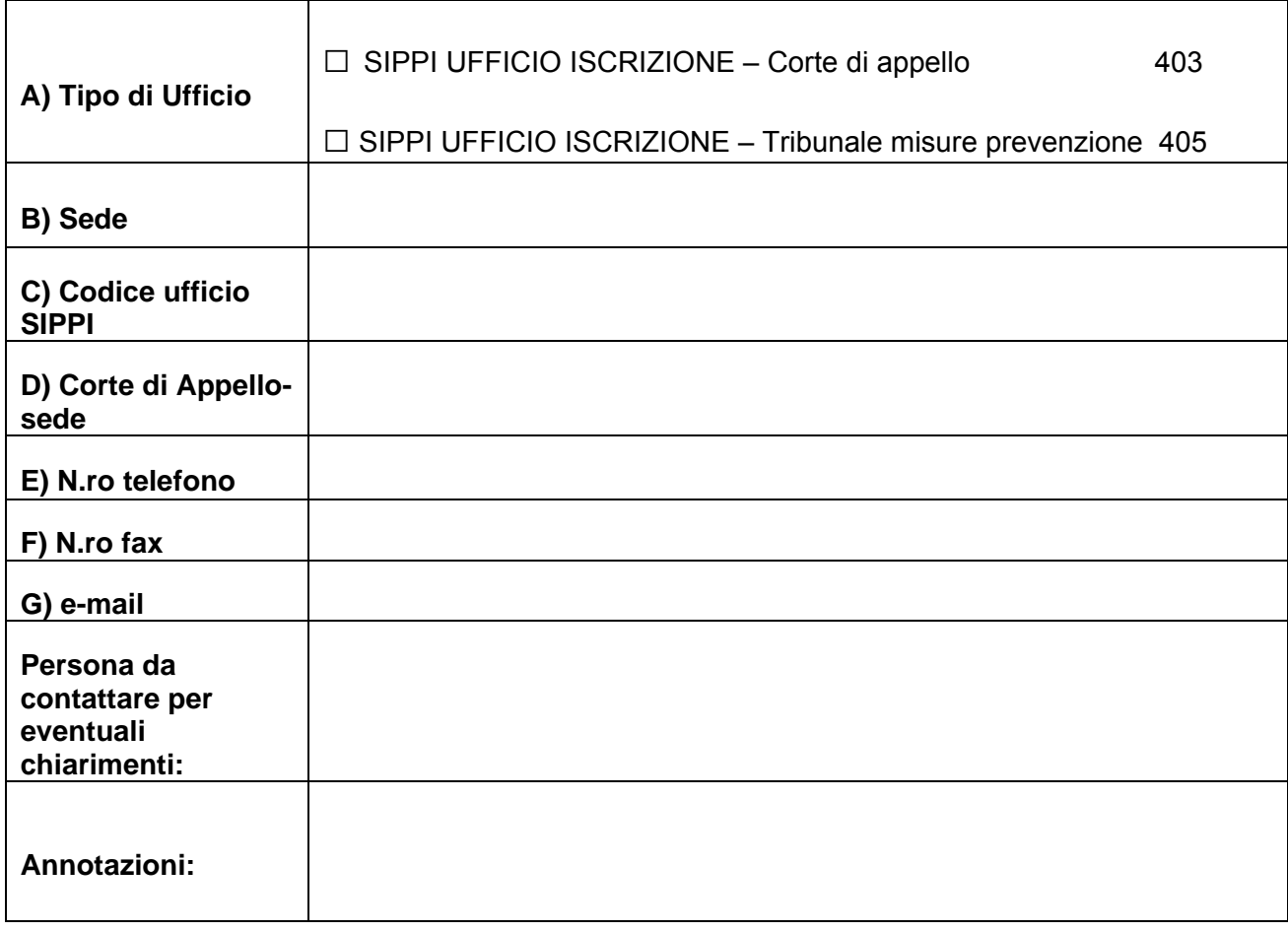

**Riservato all'Ufficio del casellario centrale (dati ulteriori da indicare in fase di registrazione) Per ATTIVITA':** Indicare ISCRIZIONE e CERTIFICAZIONE **Per TIPOLOGIE DI PROVVEDIMENTI:** Casellario Giudiziale - MISURE DI PREVENZIONE **Per TIPOLOGIE DI CATEGORIA ESECUZIONE:** Casellario Giudiziale - MISURE DI PREVENZIONE **Per AUTORITÀ GIUDIZIARIE GESTITE:** (vedi dati indicati in A-Dati Ufficio)

**NOTA:** per questa tipologia di ufficio iscrizione allegare solo il modulo B (SIC/SIPPI). I moduli per comunicare i dati degli utenti non è necessario, in quanto è stata prevista la registrazione automatica degli stessi nella banca dati del SIC.

**Il CAPO DELL'UFFICIO IL DIRIGENTE DELL'UFFICIO** 

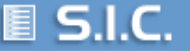

## **Modulo B (SIC/SIPPI)**

#### **ACCESSO AL SISTEMA DI COOPERAZIONE PER LA TRASMISSIONE DEI PROVVEDIMENTI DA SIPPI A SIC DATI RELATIVI AL REFERENTE PER LA GESTIONE DEGLI ACCESSI AL SISTEMA E AL RESPONSABILE DELL'UFFICIO ISCRIZIONE**

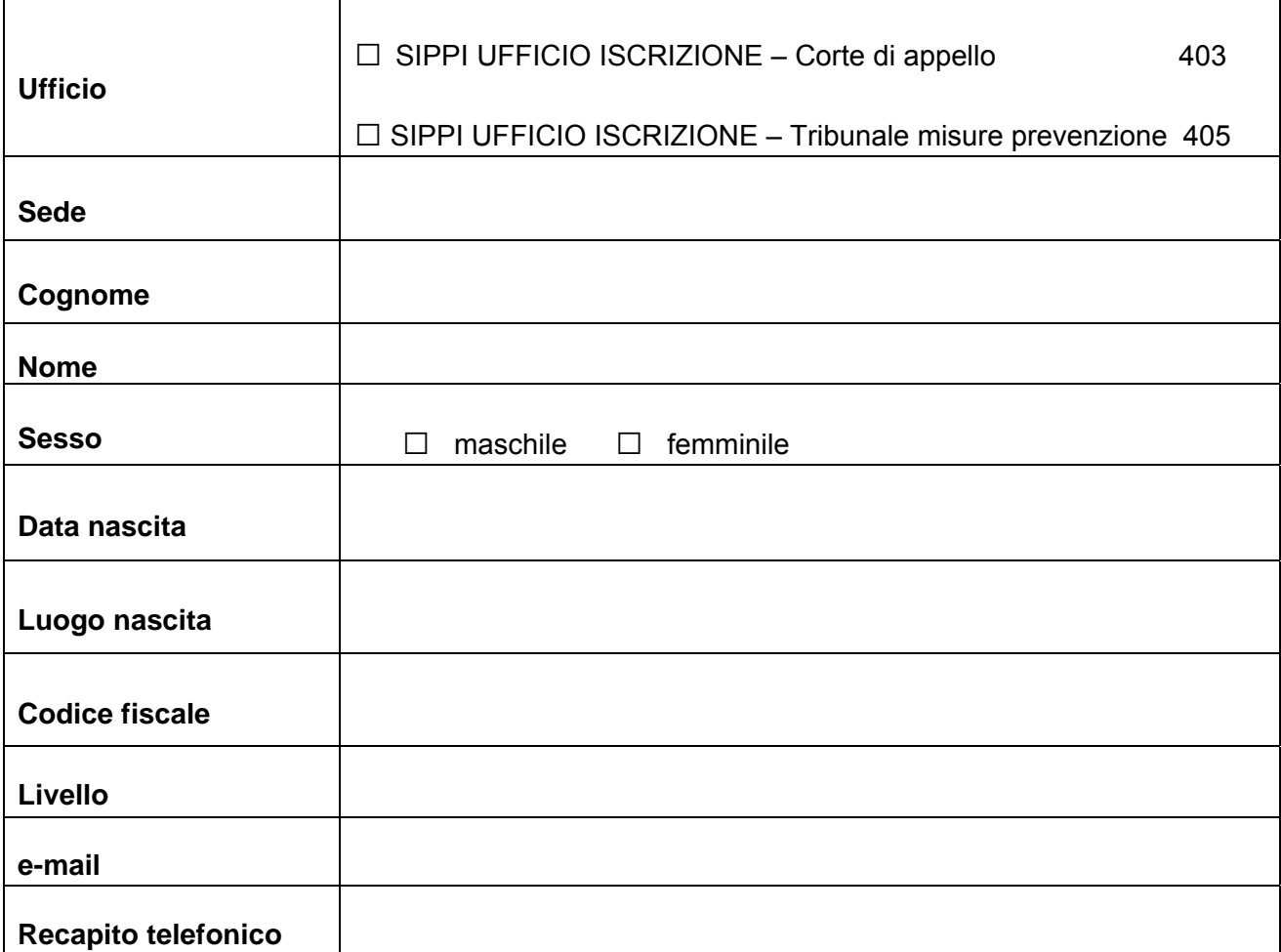

**Indicare il tipo di funzione:** 

□ **Referente per la gestione degli accessi al sistema ([1](#page-1-0) )** 

### □ **Responsabile Ufficio iscrizione**

**Nota bene:** se sono designati persone diverse compilare un modulo per ciascuna persona designata

 $\overline{a}$ 

**IL CAPO DELL'UFFICIO IL DIRIGENTE DELL'UFFICIO** 

<span id="page-1-0"></span>**<sup>1</sup> ) Definizione di "referente" estratto dal decreto dirigenziale in corso di approvazione:** Gli uffici locali, gli uffici iscrizione, gli uffici che esercitano la giurisdizione penale e quelli del pubblico ministero ai fini dell'acquisizione diretta dei certificati di cui agli articoli 21 e 30 del T.U., che richiedano la registrazione per l'accesso al sistema comunicano preliminarmente all'ufficio centrale il nominativo di un Referente della gestione degli accessi al sistema, con riferimento a tutte le utenze assegnate all'ufficio.

# **MODULO C (SIC/SIPPI)**

## **ACCESSO AL SISTEMA DI COOPERAZIONE PER LA RICHIESTA DEI CERTIFICATI DEL CASELLARIO GIUDIZIALE TRAMITE IL SISTEMA SIPPI (***[2](#page-2-0)* **)**

Indicare il tipo di richiesta:

□ **AGGIORNAMENTO RUOLI** (per gli utenti già accreditati al SIC )

□ **PRIMA REGISTRAZIONE** (per gli utenti che non risultano accreditati al SIC)

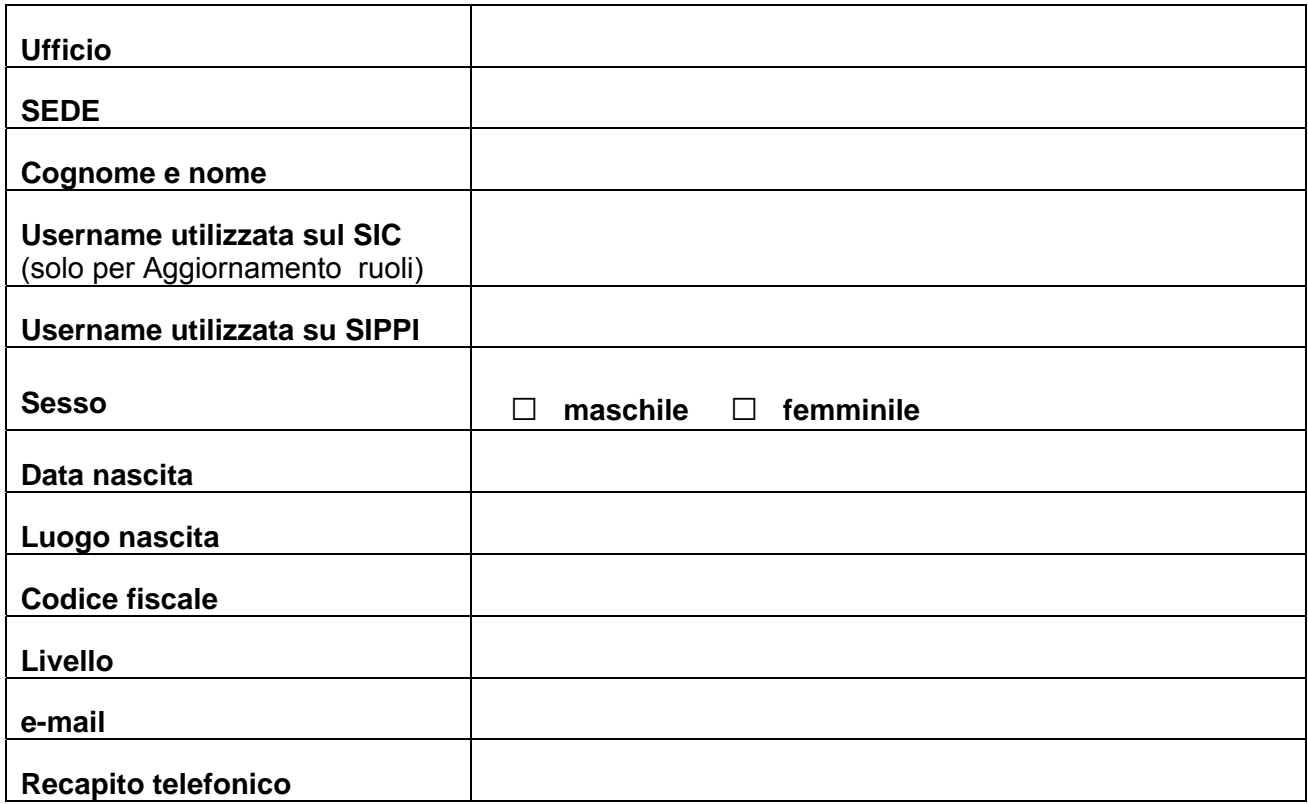

**Per ciascun Utente indicare di seguito il ruolo o i ruoli per i quali si autorizza l'accesso al sistema SIC in materia di certificazione del casellario giudiziale tramite SIPPI:** 

□Autorità giudiziaria ( art. 21 comma 1 T.U.) - tramite SIPPI

□Pubblico Ministero ( art. 21 comma 1 T.U.) - tramite SIPPI

**Indicare se l'utente viene autorizzato ad accedere anche al SIC (compilare solo se prima** 

**registrazione): SI** □ **NO** □

**Se (SI) compilare il modulo H-SIC allegato alla circolare del 15 gennaio 2007 n. 306** 

IL DIRIGENTE DELL'UFFICIO **IL REFERENTE PER LA GESTIONE** (solo se prima registrazione) **DEGLI ACCESSI AL SISTEMA** 

<span id="page-2-0"></span> 2 ) Per accedere al sistema di cooperazione tramite il sistema SIPPI in ordine alle attività di richiesta dei certificati di cui all'art. 21 T.U., gli uffici dovranno comunicare all'Ufficio del casellario centrale i dati relativi a ciascuna persona, che sarà autorizzata tramite SIPPI all'accesso al SIC, provvedendo alla compilazione del presente modulo (mod. C). In particolare:

**Per gli utenti già censiti e abilitati** ad accedere al SIC al fine di aggiungere un nuovo ruolo che gli permetterà di richiedere il certificato anche tramite il sistema SIPPI contrassegnare la voce "**AGGIORNAMENTO RUOLI")**

**Per i nuovi utenti** (che potranno richiedere il certificato anche solo tramite SIPPI) dovrà essere effettuata una nuova registrazione. In tali casi (contrassegnare la voce "**PRIMA REGISTRAZIONE**") e allegare al presente modulo eventualmente quelli previsti nella circolare n. 306 del 15 gennaio 2007, se l'utente sarà autorizzato ad accedere direttamente anche tramite il SIC.